## Package 'textshaping'

May 24, 2024

<span id="page-0-0"></span>Title Bindings to the 'HarfBuzz' and 'Fribidi' Libraries for Text Shaping

Version 0.4.0

Description Provides access to the text shaping functionality in the 'HarfBuzz' library and the bidirectional algorithm in the 'Fribidi' library. 'textshaping' is a low-level utility package mainly for graphic devices that expands upon the font tool-set provided by the 'systemfonts' package.

License MIT + file LICENSE

URL <https://github.com/r-lib/textshaping>

BugReports <https://github.com/r-lib/textshaping/issues>

**Depends**  $R (= 3.2.0)$ 

**Imports** lifecycle, systemfonts  $(>= 1.1.0)$ 

Suggests covr, knitr, rmarkdown

**LinkingTo** cpp11 ( $> = 0.2.1$ ), systemfonts ( $> = 1.0.0$ )

VignetteBuilder knitr

Encoding UTF-8

RoxygenNote 7.3.1

SystemRequirements freetype2, harfbuzz, fribidi

NeedsCompilation yes

Author Thomas Lin Pedersen [cre, aut] (<<https://orcid.org/0000-0002-5147-4711>>), Posit, PBC [cph, fnd]

Maintainer Thomas Lin Pedersen <thomas.pedersen@posit.co>

Repository CRAN

Date/Publication 2024-05-24 09:00:03 UTC

### <span id="page-1-0"></span>R topics documented:

```
get_font_features . . . . . . . . . . . . . . . . . . . . . . . . . . . . . . . . . . . . . . 2
       shape_text . . . . . . . . . . . . . . . . . . . . . . . . . . . . . . . . . . . . . . . . . . 3
       text_width . . . . . . . . . . . . . . . . . . . . . . . . . . . . . . . . . . . . . . . . . . 5
Index7 7
```
get\_font\_features *Get available OpenType features in a font*

### Description

This is a simply functions that returns the available OpenType feature tags for one or more fonts. See [font\\_feature\(\)](#page-0-0) for more information on how to use the different feature with a font.

### Usage

```
get_font_features(
  family = ",
  italic = FALSE,
 bold = FALSE,path = NULL,
  index = 0)
```
### Arguments

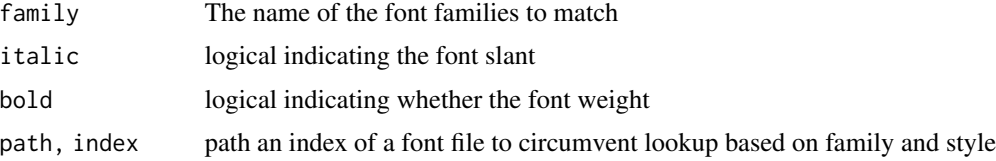

#### Value

A list with an element for each of the input fonts containing the supported feature tags for that font.

### Examples

```
# Select a random font on the system
sys_fonts <- systemfonts::system_fonts()
random_font <- sys_fonts$family[sample(nrow(sys_fonts), 1)]
# Get the features
```
get\_font\_features(random\_font)

<span id="page-2-0"></span>

### Description

### [Experimental]

Do basic text shaping of strings. This function will use freetype to calculate advances, doing kerning if possible. It will not perform any font substitution or ligature resolving and will thus be much in line with how the standard graphic devices does text shaping. Inputs are recycled to the length of strings.

### Usage

```
shape_text(
  strings,
  id = NULL,family = "",
  italic = FALSE,
 weight = "normal",
 width = "normal",
  features = font_feature(),
  size = 12,res = 72,
  lineheight = 1,
  align = "left",
  hjust = 0,
  vjust = 0,
 max_width = NA,
  tracking = 0,
  indent = 0,
  hanging = 0,
  space\_before = 0,
  space_{after} = 0,path = NULL,
  index = 0,
 bold = deprecated()
```
### )

### Arguments

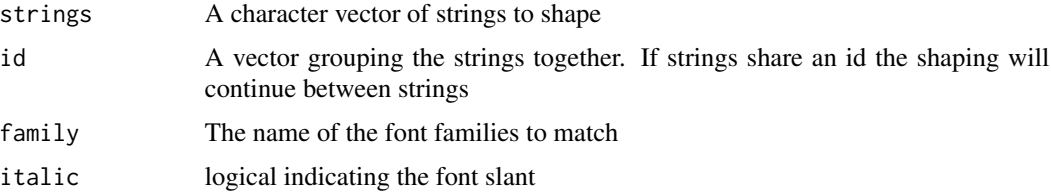

<span id="page-3-0"></span>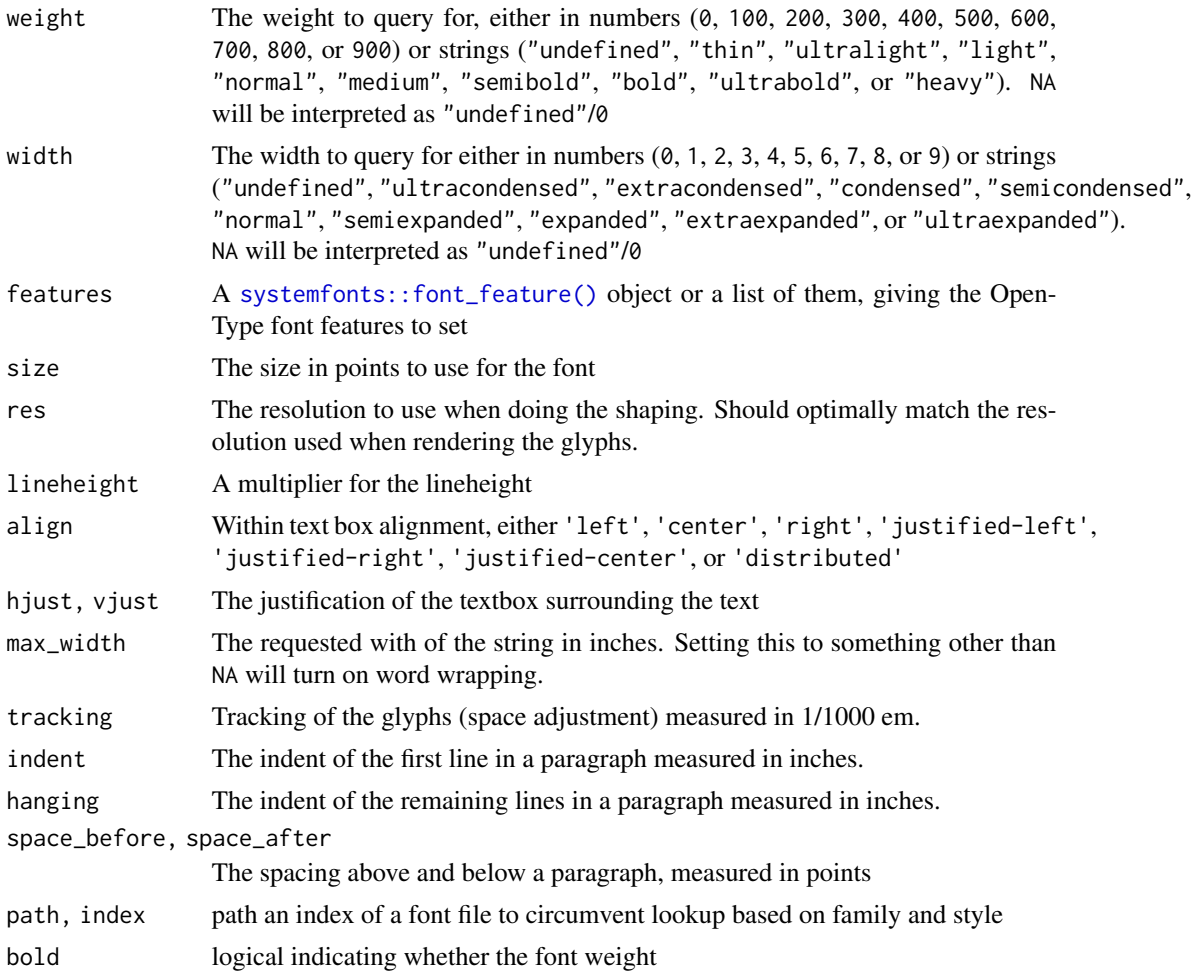

### Value

A list with two element: shape contains the position of each glyph, relative to the origin in the enclosing textbox. metrics contain metrics about the full strings.

shape is a data.frame with the following columns:

glyph The glyph as a character

index The index of the glyph in the font file

metric\_id The index of the string the glyph is part of (referencing a row in the metrics data.frame)

- string\_id The index of the string the glyph came from (referencing an element in the strings input)
- x\_offset The x offset in pixels from the origin of the textbox

y\_offset The y offset in pixels from the origin of the textbox

x\_mid The x offset in pixels to the middle of the glyph, measured from the origin of the glyph

metrics is a data.frame with the following columns:

<span id="page-4-0"></span>string The text the string consist of width The width of the string height The height of the string left\_bearing The distance from the left edge of the textbox and the leftmost glyph right\_bearing The distance from the right edge of the textbox and the rightmost glyph top\_bearing The distance from the top edge of the textbox and the topmost glyph **bottom\_bearing** The distance from the bottom edge of the textbox and the bottommost glyph left\_border The position of the leftmost edge of the textbox related to the origin top\_border The position of the topmost edge of the textbox related to the origin **pen\_x** The horizontal position of the next glyph after the string pen\_y The vertical position of the next glyph after the string

#### Examples

string <- "This is a long string\nLook; It spans multiple lines\nand all" # Shape with default settings shape\_text(string) # Mix styles within the same string string <- c( "This string will have\na ", "very large", " text style\nin the middle"  $\lambda$ shape\_text(string, id =  $c(1, 1, 1)$ , size =  $c(12, 24, 12)$ )

text\_width *Calculate the width of a string, ignoring new-lines*

### **Description**

This is a very simple alternative to [shape\\_string\(\)](#page-0-0) that simply calculates the width of strings without taking any newline into account. As such it is suitable to calculate the width of words or lines that has already been splitted by \n. Input is recycled to the length of strings.

### Usage

```
text_width(
  strings,
  family = ",
  italic = FALSE,
 bold = FALSE,
```

```
size = 12,res = 72,
 include_bearing = TRUE,
 path = NULL,
 index = 0)
```
### Arguments

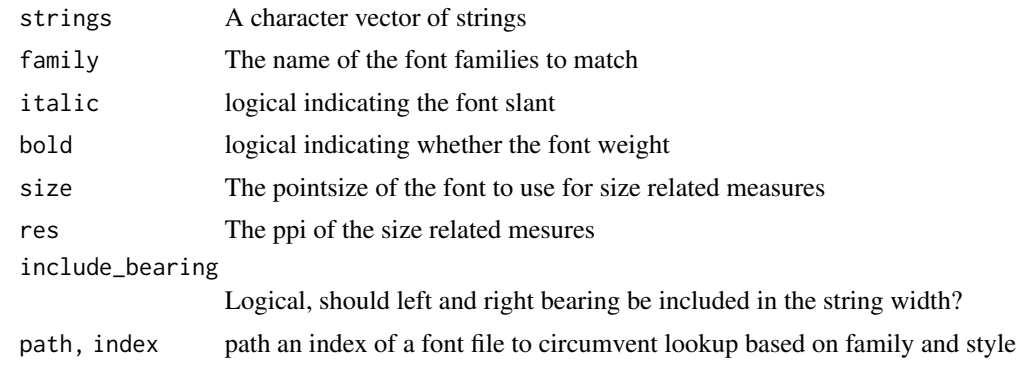

### Value

A numeric vector giving the width of the strings in pixels. Use the provided res value to convert it into absolute values.

### Examples

strings <- c('A short string', 'A very very looong string') text\_width(strings)

# <span id="page-6-0"></span>Index

font\_feature(), *[2](#page-1-0)*

get\_font\_features, [2](#page-1-0)

shape\_string(), *[5](#page-4-0)* shape\_text, [3](#page-2-0) systemfonts::font\_feature(), *[4](#page-3-0)*

text\_width, [5](#page-4-0)